Küchenplaner

## VIRTUAL CENTER

## C:\Program Files\ALNO\KPL\PlLAN8.KPL

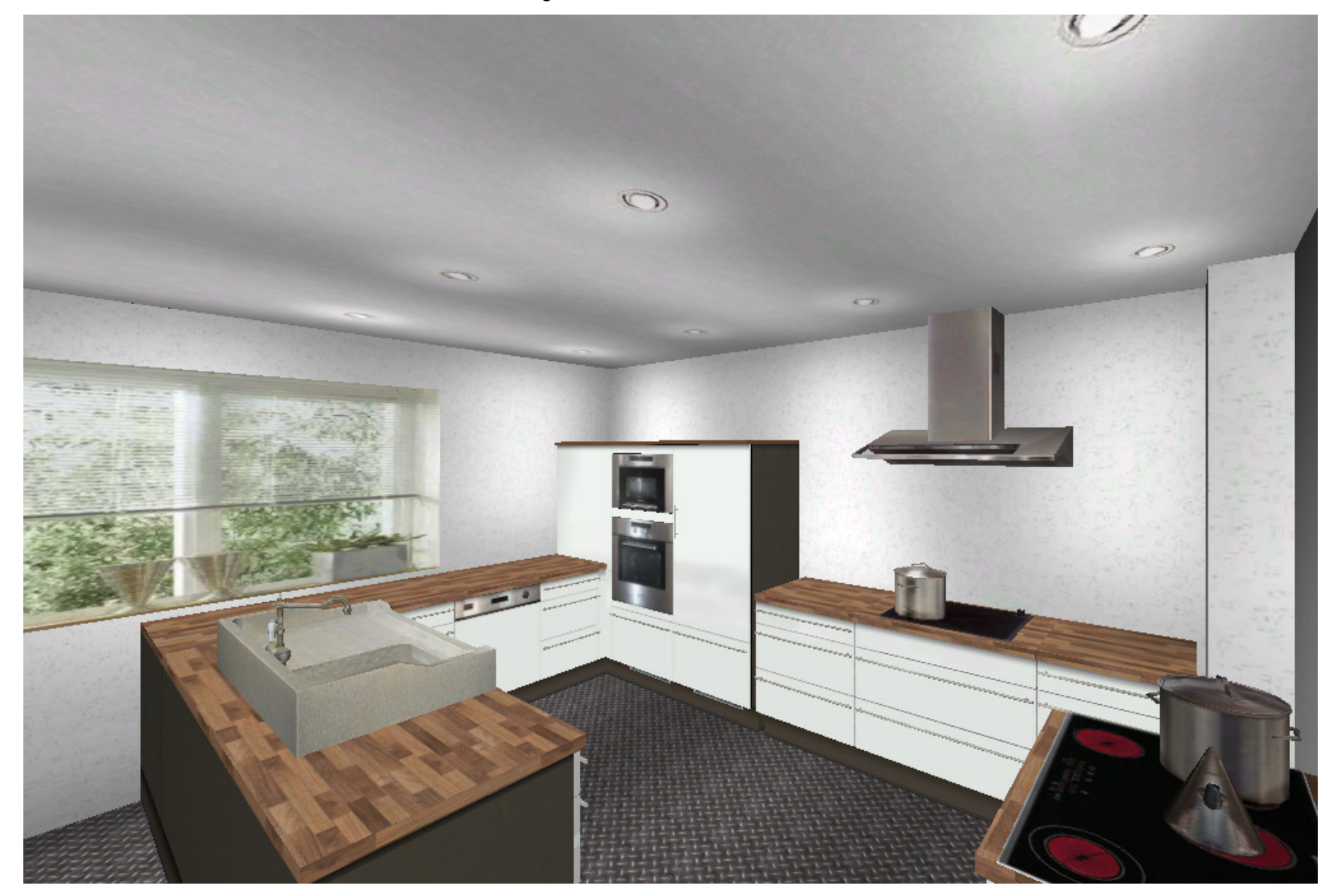